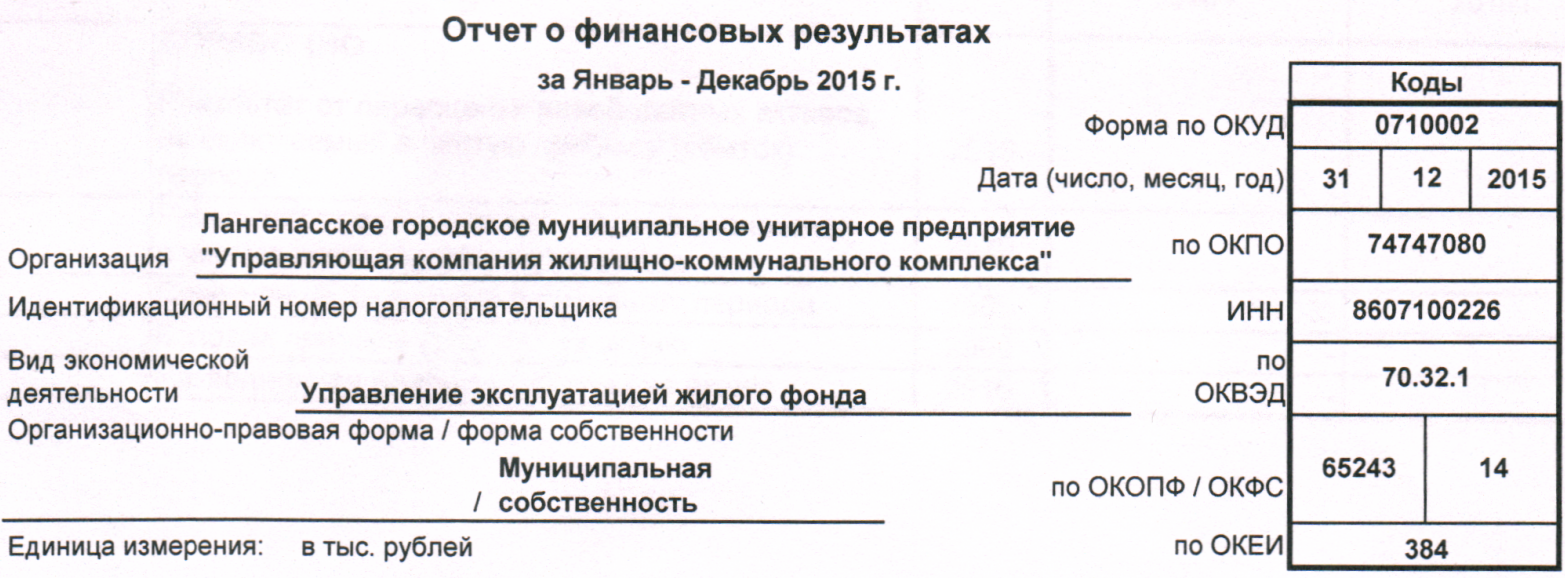

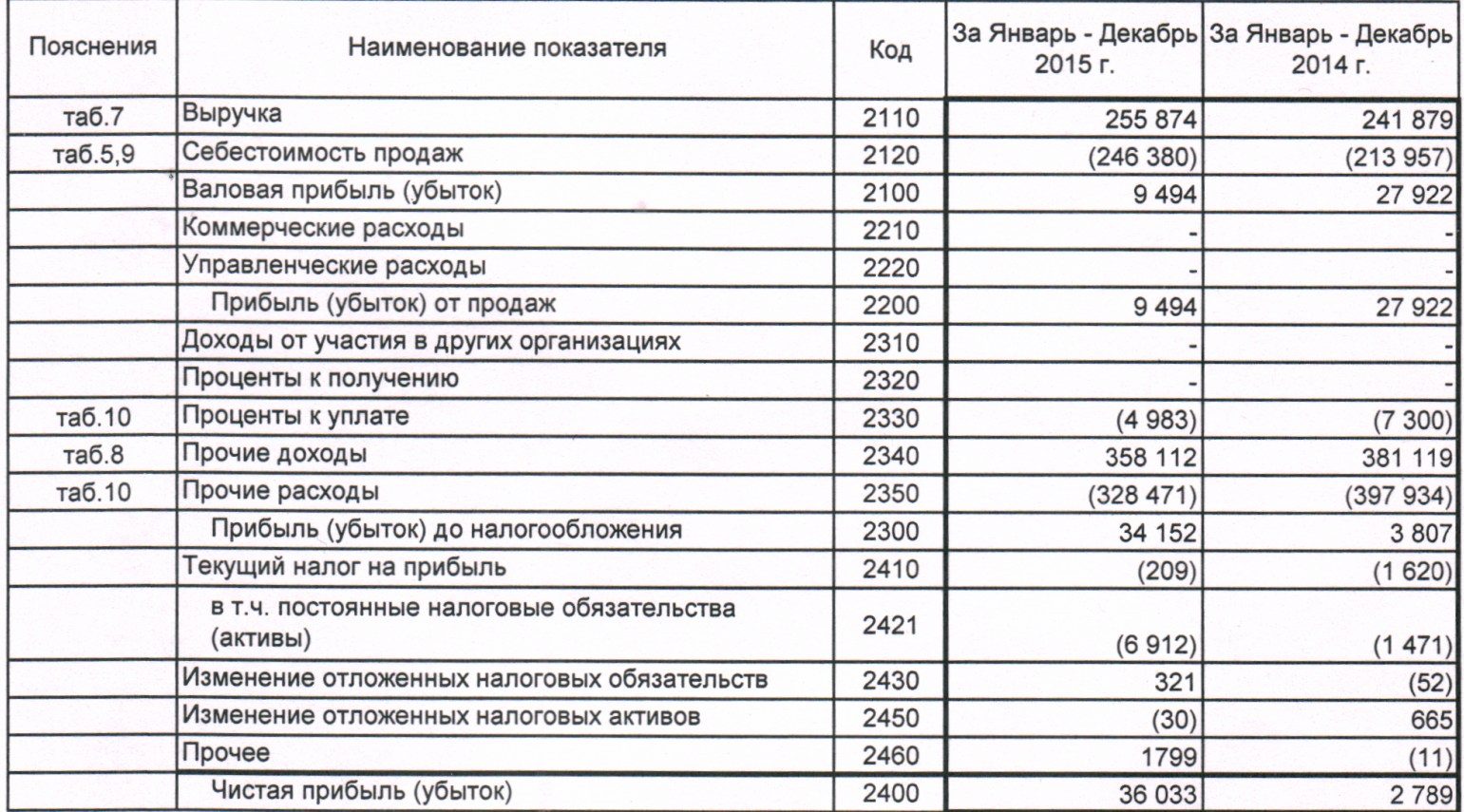

Форма 0710002 с.2

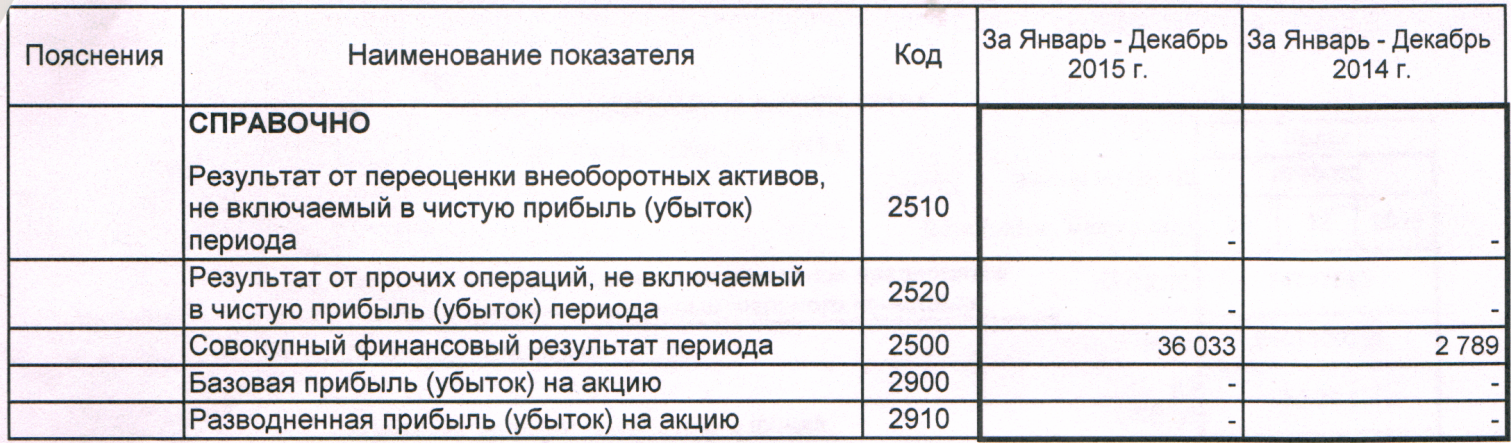

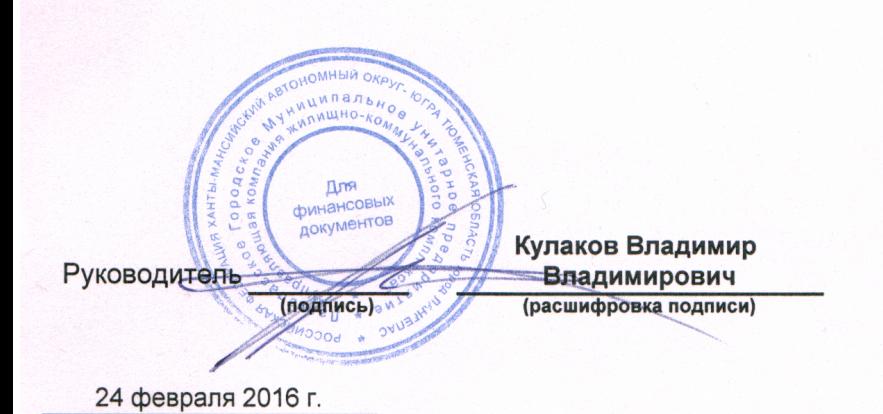